The AquaFluor<sup>™</sup> is, generally, a trouble-free solid-state instrument. However, there have been a few issues reported that can easily be diagnosed and/or resolved in the field. Please use this guide to address some common Power / Battery / Screen Issues:

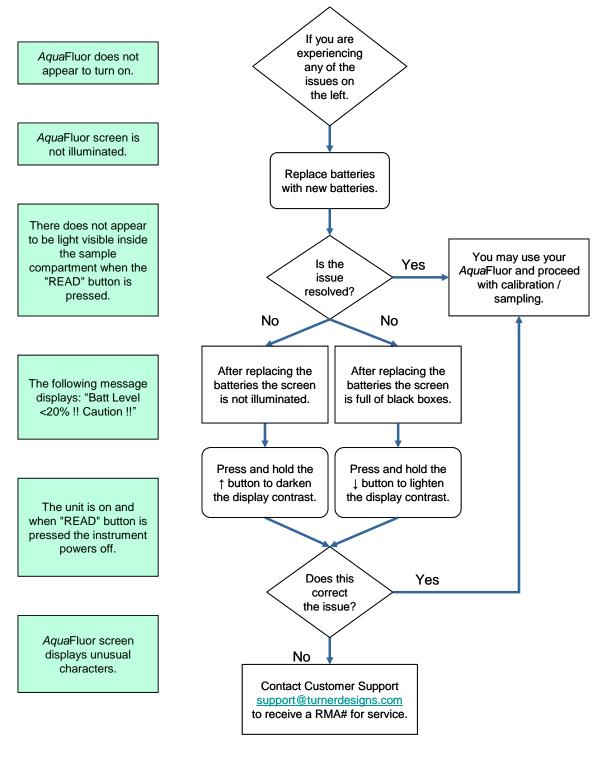

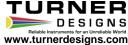

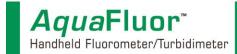

Please use this guide to address some common reading and calibration issues.

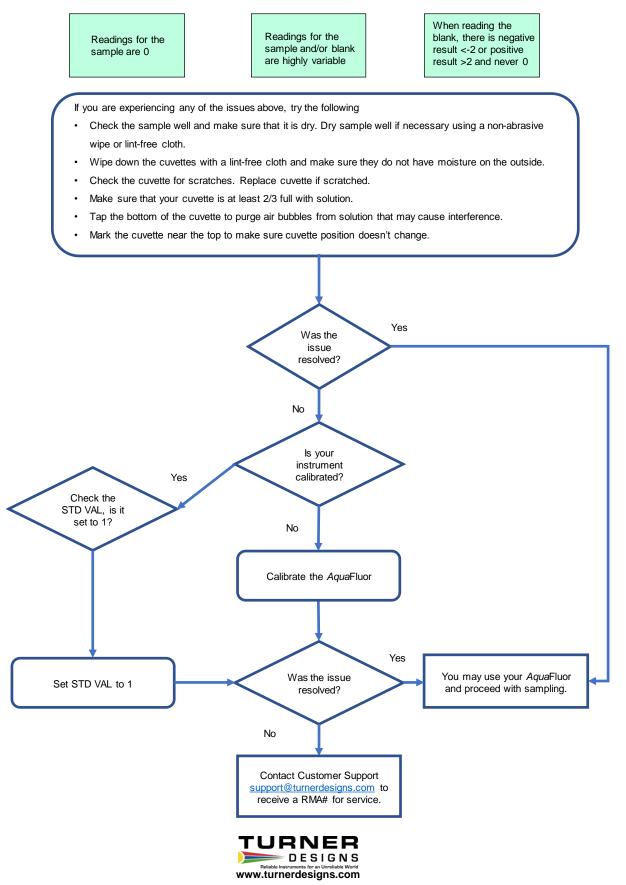

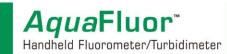

Please use this guide to address some common Connection Issues:

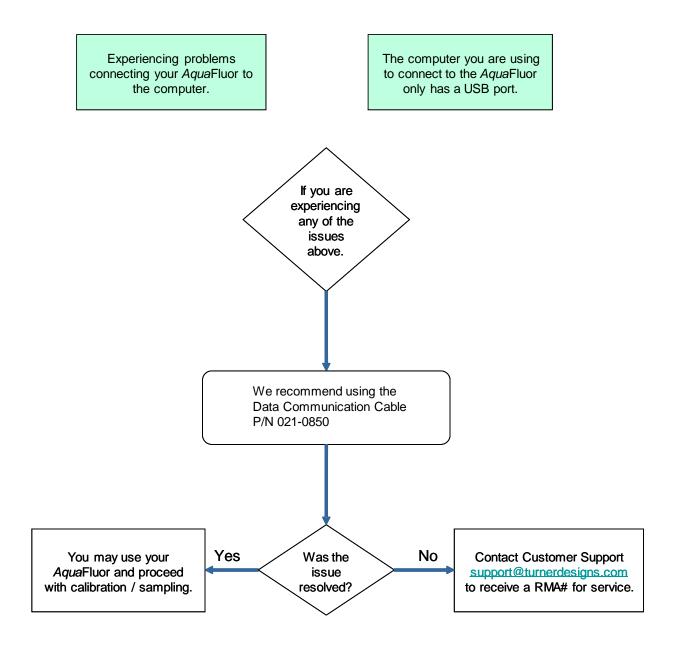

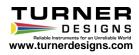